Mesures d'optimisation de l'exploitation pour les entreprises: Salles de serveurs

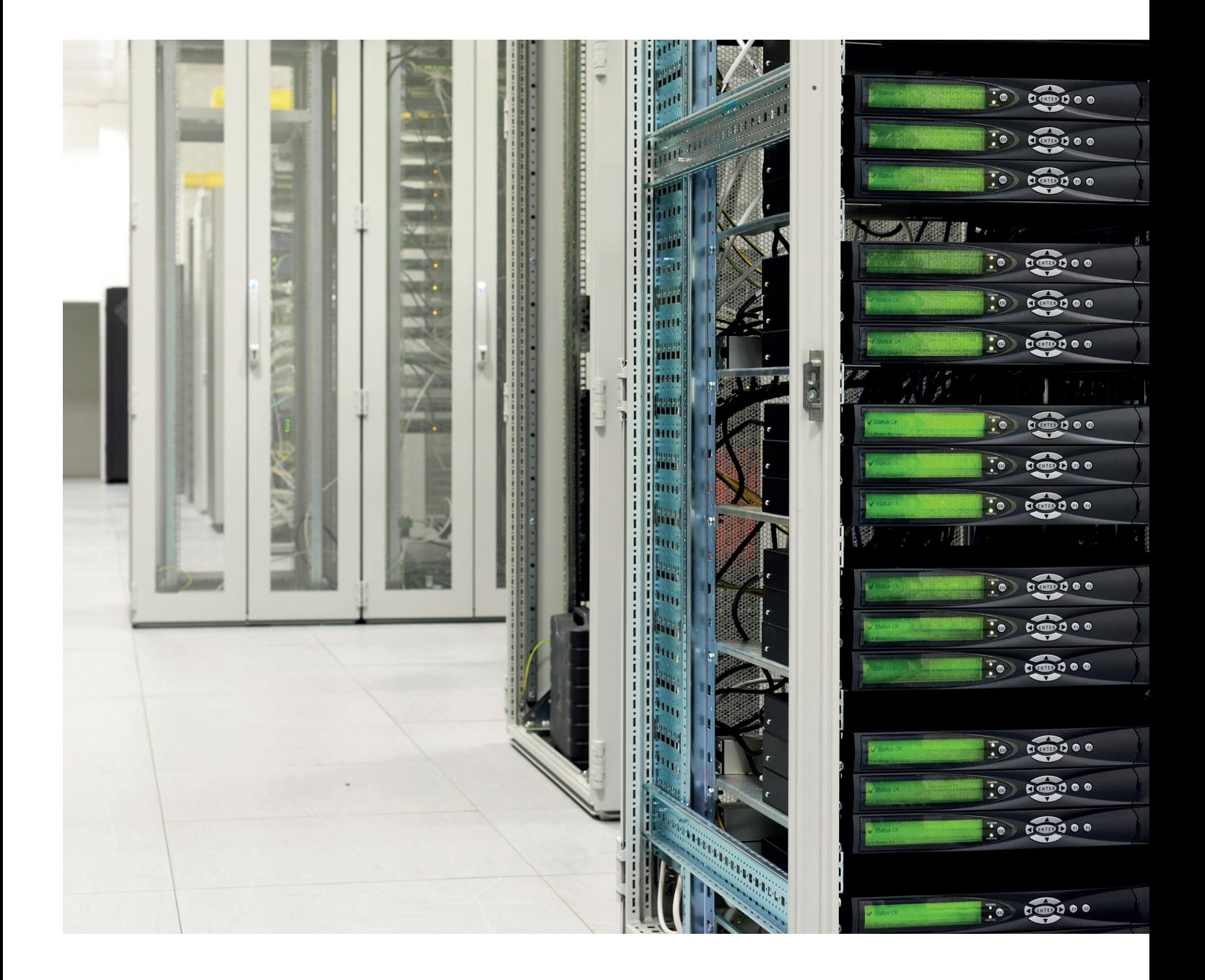

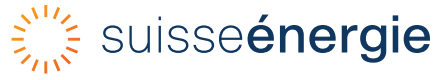

# Table des matières

# **Salles de serveurs**

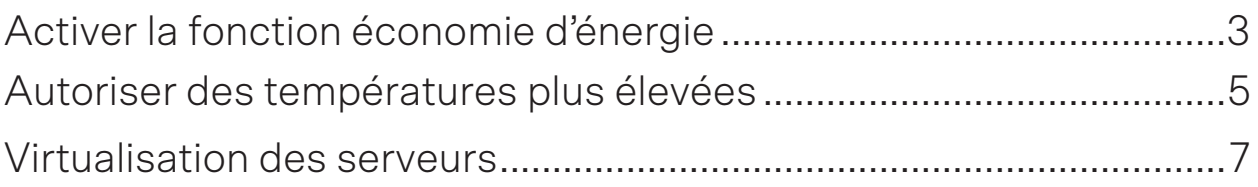

# Laissez vos serveurs souffler pour réaliser des économies

De nombreuses entreprises utilisent des serveurs avec la configuration de base définie à leur livraison. Les fonctions d'économie d'énergie appropriées permettent de réduire sensiblement leur consommation électrique.

# **Mesure**

Activez les fonctions d'économie d'énergie ou l'outil de gestion de l'énergie sur vos serveurs et économisez jusqu'à 40% d'énergie.

# Condition préalable

Vous exploitez une salle de serveurs (un petit centre de calcul) ou vos propres serveurs dans votre entreprise.

# Marche à suivre

– Vérifiez si vos serveurs disposent de fonctions d'économie d'énergie ou d'un outil de gestion de l'énergie. Si ce n'est pas le cas, demandez à votre fournisseur de les installer.

Voici comment procéder:

- connectez-vous au serveur en tant qu'administrateur
- vérifiez les heures auxquelles vos sauvegardes sont réalisées dans le logiciel de sauvegarde.

Activez les principales fonctions d'économie d'énergie du serveur de la manière suivante:

- · définissez la planification de l'alimentation
- · choisissez le mode de ventilation
- · définissez la mise en veille des disques durs
- activez le Wake-on-LAN
- · désactivez les services inutilisés

Reportez-vous au verso pour les détails.

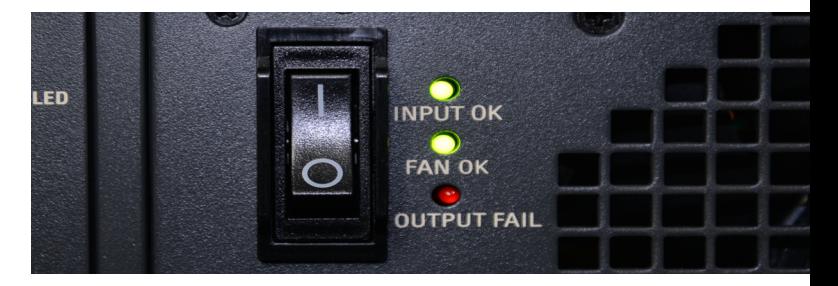

# Frais et charge de travail

- Si les fonctions d'économie d'énergie ou l'outil de gestion de l'énergie sont installés, il n'y a «que» votre propre charge de travail d'une à deux heures environ.
- Si vous devez les installer a posteriori, renseignez-vous auprès de votre fournisseur sur la charge de travail et les éventuels frais de licence.

# Remarque

– N'hésitez pas à faire appel à un spécialiste en informatique pour modifier les paramètres système des serveurs si vous avez des doutes. En effet, toutes les entreprises doivent pouvoir compter sur le bon fonctionnement et la disponibilité de l'infrastructure informatique, car toute panne peut rapidement s'avérer très coûteuse.

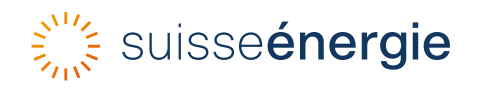

# Explications complémentaires

# Activer la planification de l'alimentation

Il est possible d'arrêter les petits serveurs qui ne sont pas actifs la nuit à l'aide de la planification de l'alimentation. Dans la mesure du possible, définissez les heures des sauvegardes afin que celles-ci soient terminées environ une heure avant le début de la journée de travail (réserve). La planification de l'alimentation vous permet alors d'arrêter et de redémarrer automatiquement les serveurs entre la fin de la journée de travail et le début de la sauvegarde.

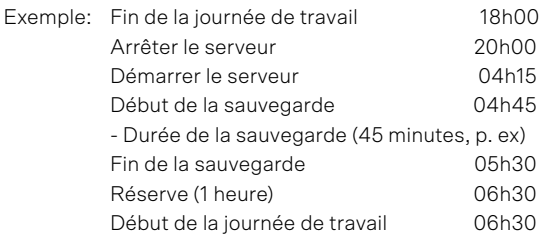

### Régler le mode de ventilation

Pour le mode de ventilation, choisissez le mode de fonctionnement dans lequel la vitesse du ventilateur s'adapte aux besoins réels du serveur en fonction de sa température système.

# Mise en veille des disques durs

Veillez à ce que les disques durs soient mis en veille au bout d'un court laps de temps (30 minutes, par exemple).

### Arrêter les services inutilisés

Les services actifs qui ne sont utilisés ni par le serveur ni par les applications consomment inutilement de l'énergie. Vérifiez les services dans les paramètres du système. Désinstallez ou désactivez ceux que vous n'utilisez pas.

Si vous avez des doutes sur l'utilité d'un service pour certaines applications, il est préférable de le laisser fonctionner.

# Wake-on-LAN

Arrêtez le serveur manuellement ou à l'aide d'un outil de planification. La fonction Wake-on-LAN (WOL) vous permet de le redémarrer à distance, à partir de n'importe quel poste de travail. Pour ce faire, vous devez activer Wake-on-LAN dans les paramètres système et définir un horaire.

# Informations complémentaires

- [Moins d'électricité et davantage d'efficacité](https://www.suisseenergie.ch/entreprises/locaux-de-serveurs), Plate-forme d'information sur les salles des serveurs et les centres de calcul
- Subventions pour centres de calcul efficaces: [Programme d'encouragement Pueda](https://puedaplus.ch/)
- Bilan pour votre entreprise [Le check énergie](https://dcenergy.ch/check/?lang=fr) [pour les locaux abritant des serveurs et les](https://dcenergy.ch/check/?lang=fr) [centres de calcul](https://dcenergy.ch/check/?lang=fr)
- Des centres de calcul efficaces: [Catalogue de](https://dcenergy.ch/actions/?lang=fr) [mesures](https://dcenergy.ch/actions/?lang=fr)

SuisseEnergie Office fédéral de l'énergie OFEN Pulverstrasse 13 CH-3063 Ittigen Adresse postale: CH-3003 Berne Infoline 0848 444 444 infoline.suisseenergie.ch suisseenergie.ch energieschweiz@bfe.admin.ch twitter.com/energieschweiz Photos: 123rf.com

# Plus c'est moins: Ne refroidissez pas vos serveurs en dessous de 27 °C

Les serveurs modernes fonctionnent de manière fiable, même lorsque la température de l'air entrant est de 27 °C. Refroidir l'air par une installation de réfrigération consomme inutilement de l'énergie et augmente les coûts d'exploitation.

# **Mesure**

Autoriser des températures allant jusqu'à 27 °C dans la salle des serveurs afin de réduire jusqu'à 60% les dépenses liées au refroidissement

### Condition préalable

Vous exploitez une salle de serveurs (un petit centre de calcul) ou vos propres serveurs dans votre entreprise.

# Marche à suivre

Mesurez la température du flux d'air aspiré dans la partie supérieure du rack serveurs. La température y est généralement un peu plus élevée.

A: pour les salles de serveurs refroidies à l'air avec leur propre climatiseur split

– Réglez le climatiseur split afin qu'il ne refroidisse le flux d'air aspiré qu'à partir de 27 °C.

B: pour les salles de serveurs refroidies à l'air par l'installation frigorifique centrale

– Réglez le refroidissement de la pièce de manière à ce qu'il ne refroidisse le flux d'air aspiré qu'à partir de 27 °C.

C: pour les salles de serveurs refroidies à l'eau qui disposent de leur propre installation frigorifique (air-eau)

– Réglez la température du circuit d'eau de manière à ce que l'air à l'avant des serveurs ne soit refroidi qu'à partir de 27 °C.

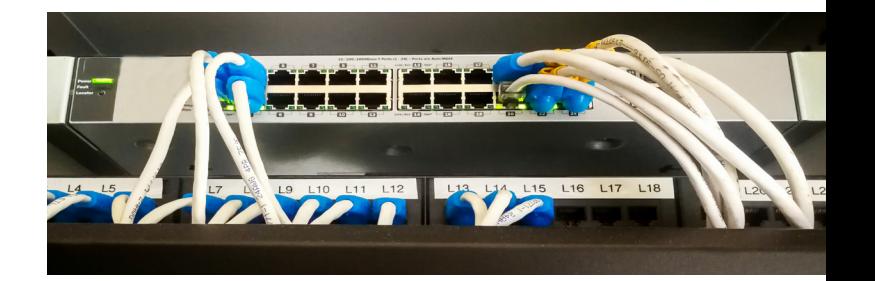

#### Frais et charge de travail

– Un thermomètre simple certifié avec une précision de ±0,1% coûte entre 100 et 150 francs.

#### **Remarque**

- La température ambiante dans la pièce peut atteindre 30 degrés, voire plus, s'il y a une séparation entre l'air froid allant vers les serveurs et l'air chaud provenant de ces derniers dans la salle. Une température ambiante élevée ne dégrade pas la disponibilité des machines. Idéalement, il faut adapter la température de l'air entrant aux besoins réels et ne pas la maintenir à un niveau constant.
- En règle générale, il n'est pas nécessaire de déshumidifier l'air entrant de manière ciblée. Veillez à ce que l'humidité relative de la salle soit comprise entre 20 et 80% (reportez-vous au verso également).

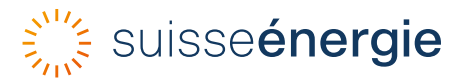

# Explications complémentaires

# Augmentation de la température

Une augmentation de la température de l'air jusqu'à 27 °C à l'avant des appareils informatiques est possible sans problème selon l'ASHRAE<sup>1</sup> 2012, la norme du secteur, et selon fabricants d'appareils informatiques. Respectez les spécifications des fournisseurs de matériel (serveurs, disques durs, commutateurs, etc.).

# Tenir compte de l'humidité de l'air

L'ASHRAE recommande également une plus grande tolérance en ce qui concerne l'humidification de l'air entrant afin de réduire les dépenses énergétiques. L'humidité relative ne doit pas être inférieure à 20% (décharges d'électricité statique) afin d'éviter d'endommager les appareils. Une humidification pour atteindre au moins 30% d'humidité relative est tout aussi inutile qu'une déshumidification en dessous de 70%. La plage de l'humidité relative admissible dans les salles de serveurs, sans qu'il ne soit nécessaire de conditionner l'air, est par conséquent assez large (de 20 à 80%, par exemple).

# Évitez le rayonnement solaire

Protégez la salle des serveurs de la lumière directe du soleil. En effet, le soleil contribue à la chauffer et cette chaleur supplémentaire doit être évacuée par l'installation frigorifique. Les fenêtres extérieures des salles de serveurs (s'il n'est pas possible de les éviter) doivent donc être équipées d'un système pour empêcher le soleil d'y pénétrer (stores).

# Utiliser le refroidissement naturel (free cooling)

Les salles des serveurs doivent être refroidies toute l'année. Le refroidissement naturel (free cooling) est donc particulièrement adapté. Attention: le refroidissement naturel évacue de la chaleur précieuse, qui pourrait être réutilisée dans le bâtiment (chauffage pendant les saisons intermédiaires).

Si vous ne pouvez pas réutiliser la chaleur, il est alors possible de refroidir la salle des serveurs à l'aide du free cooling.

- Dans les systèmes refroidis à l'air, vous pouvez utiliser l'air froid extérieur (jusqu'à 27 °C) directement comme air entrant.
- Dans les systèmes refroidis à l'eau, l'eau de refroidissement (et donc la salle des serveurs de manière indirecte) est refroidie par l'air extérieur sans machine frigorifique mécanique. Ce refroidissement naturel indirect nécessite deux échangeurs de chaleur dont l'écart de température entre l'entrée et la sortie doit être de 3 à 4 K pour qu'ils fonctionnent de manière économique. C'est la raison pour laquelle les températures extérieures doivent être inférieures à 20 °C pour le refroidissement naturel indirect (voir schéma).

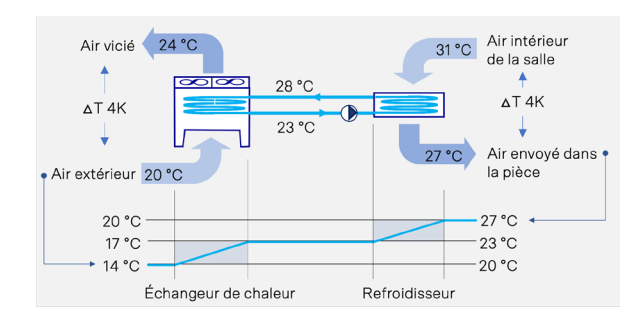

#### Informations complémentaires

- [Moins d'électricité et davantage d'efficacité](https://www.suisseenergie.ch/entreprises/locaux-de-serveurs), Plate-forme d'information sur les salles des serveurs et les centres de calcul
- Subventions pour centres de calcul efficaces: [Programme d'encouragement Pueda](https://puedaplus.ch/)
- Bilan pour votre entreprise [Le check énergie](https://dcenergy.ch/check/?lang=fr) [pour les locaux abritant des serveurs et les](https://dcenergy.ch/check/?lang=fr) [centres de calcul](https://dcenergy.ch/check/?lang=fr)
- Des centres de calcul efficaces: [Catalogue de](https://dcenergy.ch/actions/?lang=fr) [mesures](https://dcenergy.ch/actions/?lang=fr)

1 L'ASHRAE (American Society of Heating, Refrigerating and Air-Conditioning Engineers) publie des normes et des directives dans le domaine de la climatisation. Elle a publié la norme ASHRAE TC 9.9, Data Center Power Equipment Thermal Guidelines and Best Practises, qui est considérée comme la bible dans le secteur de la climatisation des centres de calcul.

SuisseEnergie Office fédéral de l'énergie OFEN Pulverstrasse 13 CH-3063 Ittigen Adresse postale: CH-3003 Berne Infoline 0848 444 444 infoline.suisseenergie.ch suisseenergie.ch energieschweiz@bfe.admin.ch twitter.com/energieschweiz Photos: 123rf.com / zweiweg

# La virtualisation des capacités des serveurs représente une économie d'argent et d'énergie

Avec une virtualisation, vous exploitez vos serveurs, vos ressources mémoire et de réseau de façon optimale. Vous réduisez le nombre de serveurs physiques et les capacités de stockage, et vous réduisez les besoins en énergie des serveurs de 40 à 60%.

# **Mesure**

Lors de la prochaine extension de votre infrastructure serveur, profitez des opportunités de la virtualiser. Vous économiserez ainsi jusqu'à 60% d'énergie.

# Condition

Vous exploitez une salle de serveurs (un petit centre de calcul) ou plusieurs serveurs propres dans votre entreprise.

# Procédure

- Pendant deux à trois mois, analysez l'utilisation de vos serveurs.
- Consolidez les données et définissez ainsi le besoin de mémoire effectif de l'ensemble des serveurs et des applications.
- Évaluez les applications serveur que vous pouvez consolider sur un serveur physique avec votre propre matériel (serveur de messagerie, ERP ou web, etc.).
- Étudiez aussi, dans le cadre de la virtualisation, une externalisation (partielle) de l'infrastructure serveur vers le cloud.
- Évitez de sauvegarder les données obsolètes, inutiles ou en double.
- Concevez votre nouvelle infrastructure virtuelle de serveur, de stockage et de réseau. Pour cela, évaluez le logiciel nécessaire et, si besoin, les composants matériels manquants pour la virtualisation.
- Mettez en œuvre le concept de virtualisation.

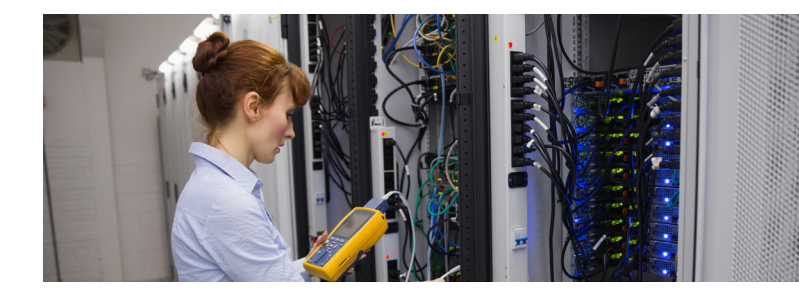

# Frais et charge de travail

- Si vous n'avez pas de spécialiste informatique qui a de l'expérience dans les projets de virtualisation au sein de votre entreprise, il est intéressant de développer et de mettre en œuvre le concept de virtualisation avec un partenaire informatique externe.
- Les coûts d'investissement purs destinés au matériel sont souvent faibles. En revanche, les frais de personnel informatique pour la planification et la mise en œuvre de la solution de virtualisation peuvent peser lourd.

# Remarque

- Une exploitation sécurisée et sans perturbation de l'infrastructure informatique est indispensable pour toutes les entreprises. Faites toujours appel à des spécialistes si vous manquez d'expérience en informatique.
- Le temps nécessaire pour un projet de virtualisation est d'au moins 3 à 6 mois.
- La consommation d'électricité des systèmes de stockage par exemple, qui représente en gros un quart de l'électricité de l'infrastructure serveurs, peut être réduite jusqu'à 80%.

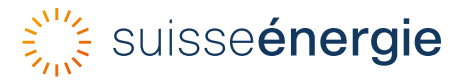

# Explications complémentaires

### Utilisation des serveurs

Un serveur virtuel forme ce qu'on nomme des pools de stockage à partir de la capacité de stockage des différents serveurs physiques. Cela permet une utilisation dynamique de l'espace de stockage. Les capacités de stockage peuvent être utilisées de façon plus efficace, et il est possible de travailler avec moins d'espace de stockage physique. Cela représente une économie de coûts (matériel) et d'énergie (puissance de raccordement plus faible). De plus, les serveurs sont mieux exploités, ce qui permet des économies d'énergie supplémentaires.

En effet, un serveur consomme à vide (c'est-à-dire quand il ne travaille pas) quand même 50 à 75% de la puissance électrique dont il a besoin lorsqu'il fonctionne à plein régime.

L'exemple ci-dessous représente trois serveurs de 400 watts de puissance chacun (total 1200 Watt) et leur utilisation. Avec une utilisation égale, les données peuvent être traitées sur un serveur virtualisé avec seulement 600 watts de puissance de raccordement.

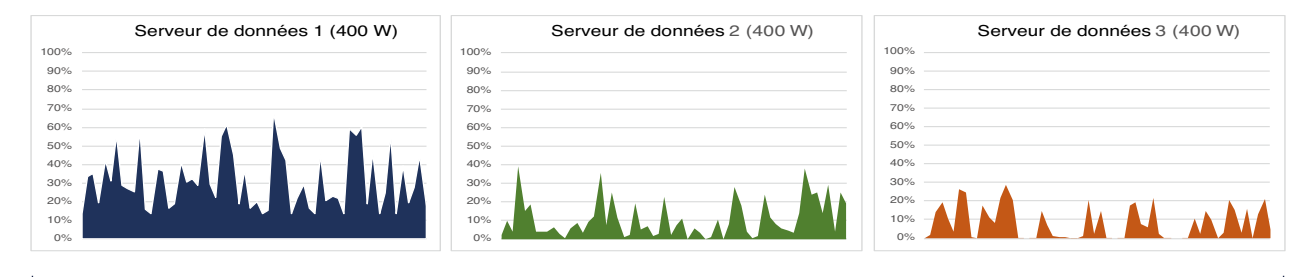

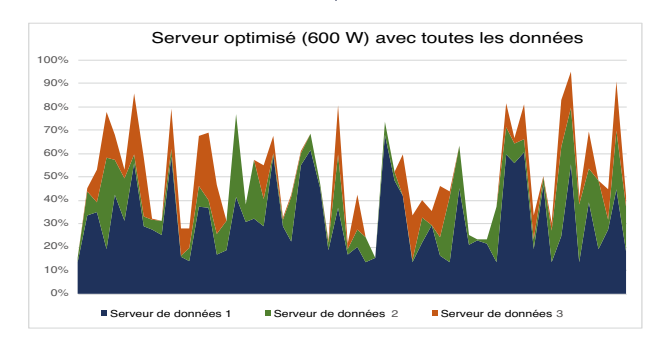

# Gestion de l'exploitation

L'infrastructure serveurs est souvent surdimensionnée, même si elle est déjà virtualisée. Ainsi, la plupart des serveurs fonctionnent à moins de la moitié de leur puissance, et le plein potentiel de virtualisation reste inutilisé. Clarifiez donc votre besoin effectif en serveurs physiques et supprimez les surcapacités de manière ciblée. Car une utilisation de serveur de 80 à 90% n'est pas un problème pour du matériel bien exploité et correctement refroidi.

# Informations complémentaires

- [Moins d'électricité et davantage d'efficacité dans](https://www.suisseenergie.ch/entreprises/locaux-de-serveurs/)  [les salles des serveurs et les centres de calcul](https://www.suisseenergie.ch/entreprises/locaux-de-serveurs/): Plateforme d'information Salles des serveurs et centres de calcul SuisseEnergie
- Promotion des centres de calcul efficaces: [Programme d'encouragement Pueda](https://puedaplus.ch/) (en allemand)
- Bilan pour votre entreprise: [Le check-énergie](https://dcenergy.ch/check/?lang=fr)  [pour les locaux de serveurs et les centres de](https://dcenergy.ch/check/?lang=fr)  [calcul](https://dcenergy.ch/check/?lang=fr)
- Des centres de calcul efficaces: [Mesure](https://dcenergy.ch/actions/?lang=fr)s

SuisseEnergie Office fédéral de l'énergie OFEN Pulverstrasse 13 CH-3063 Ittigen Adresse postale: CH-3003 Berne Infoline 0848 444 444 infoline.suisseenergie.ch suisseenergie.ch energieschweiz@bfe.admin.ch twitter.com/energieschweiz

SuisseEnergie Office fédéral de l'énergie OFEN Pulverstrasse 13 CH-3063 Ittigen Adresse postale: CH-3003 Berne

Infoline 0848 444 444 infoline.suisseenergie.ch

suisseenergie.ch energieschweiz@bfe.admin.ch twitter.com/energieschweiz

02.2023